# **Basi di Dati Esercitazione** Algebra Relazionale e SQL

15 maggio 2006

**Ing. Paolo Cappellari**

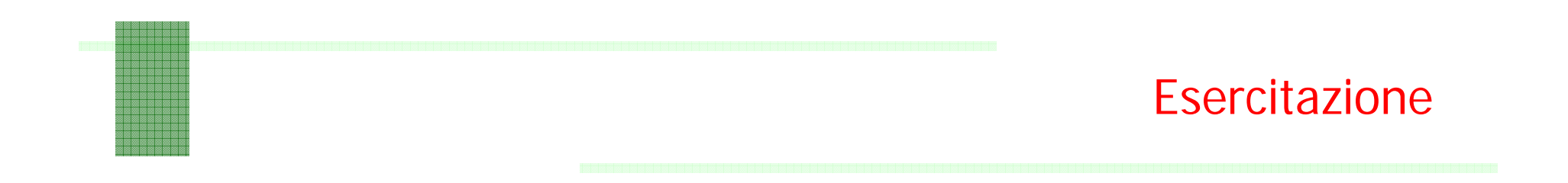

Considerando la seguente base di dati:

**Fornitori** (CodiceFornitore, Nome, Indirizzo, Città) Prodotti (CodiceProdotto, Nome, Marca, Modello) **Catalogo** (CodiceFornitore, CodiceProdotto, Costo)

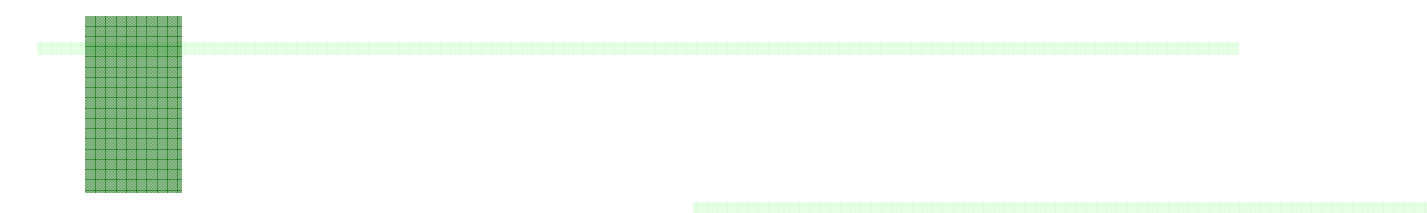

Formulare in algebra relazionale e in SQL una interrogazione per ciascuno dei seguenti punti:

- 1. Trovare i codici di tutti i prodotti Desktop della IBM.
- 2. Trovare i codici dei prodotti che sono Notebook o di marca Acer.
- 3. Trovare i nomi dei fornitori che distribuiscono prodotti IBM (IBM è la marca di un prodotto).
- 4. Trovare i nomi dei fornitori di Roma che distribuiscono prodotti IBM ed i modelli dei prodotti IBM da essi distribuiti.

### Le Relazioni

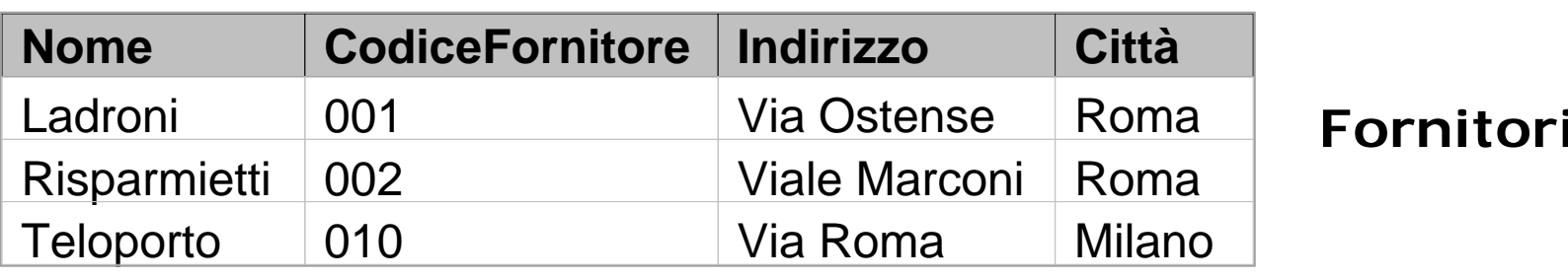

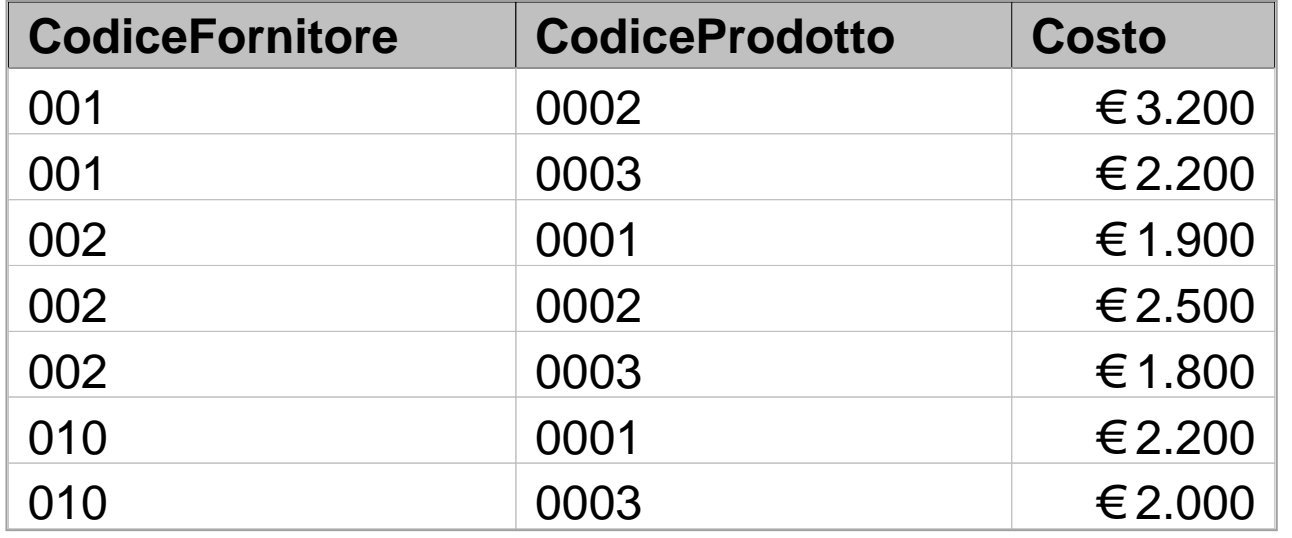

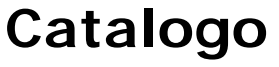

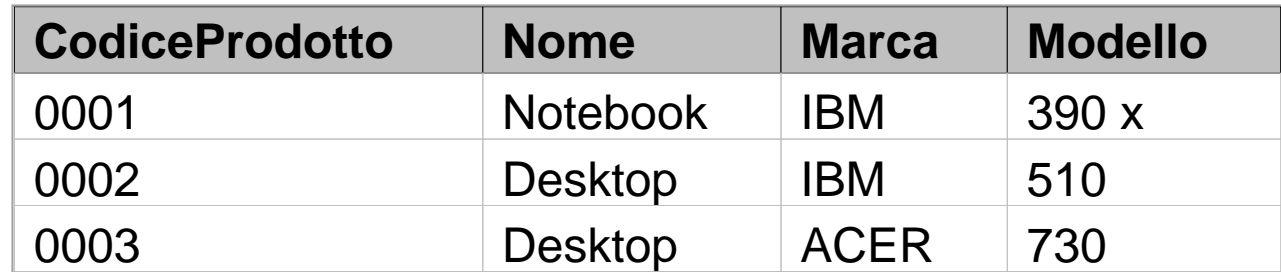

**Prodotti**

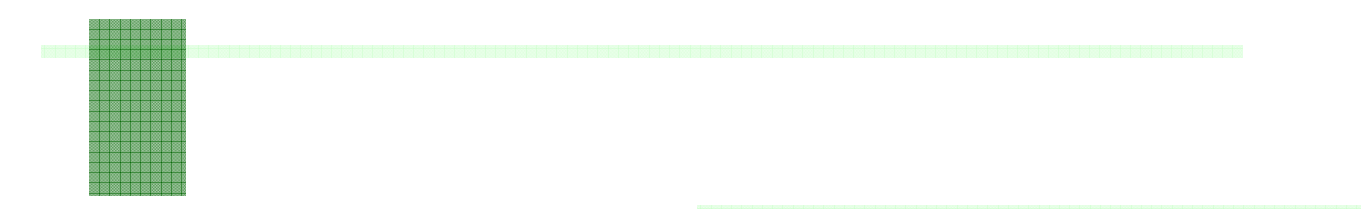

1. Trovare tutti i prodotti Desktop della IBM.

Algebra Relazionale:

## <sup>σ</sup>**Marca ='IBM'** ∧ **Nome='Desktop' (Prodotti)**

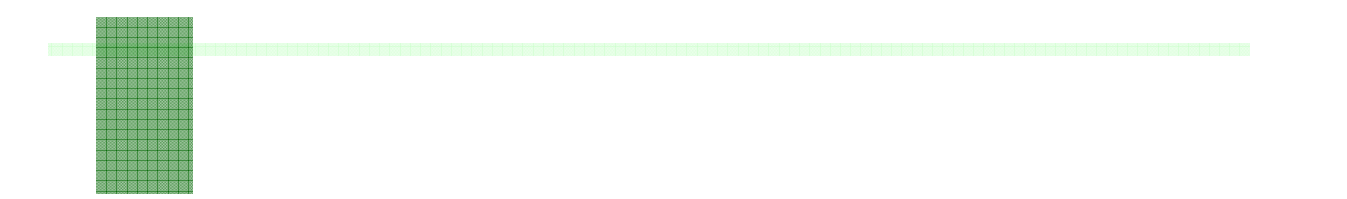

1. Trovare tutti i prodotti Desktop della IBM.

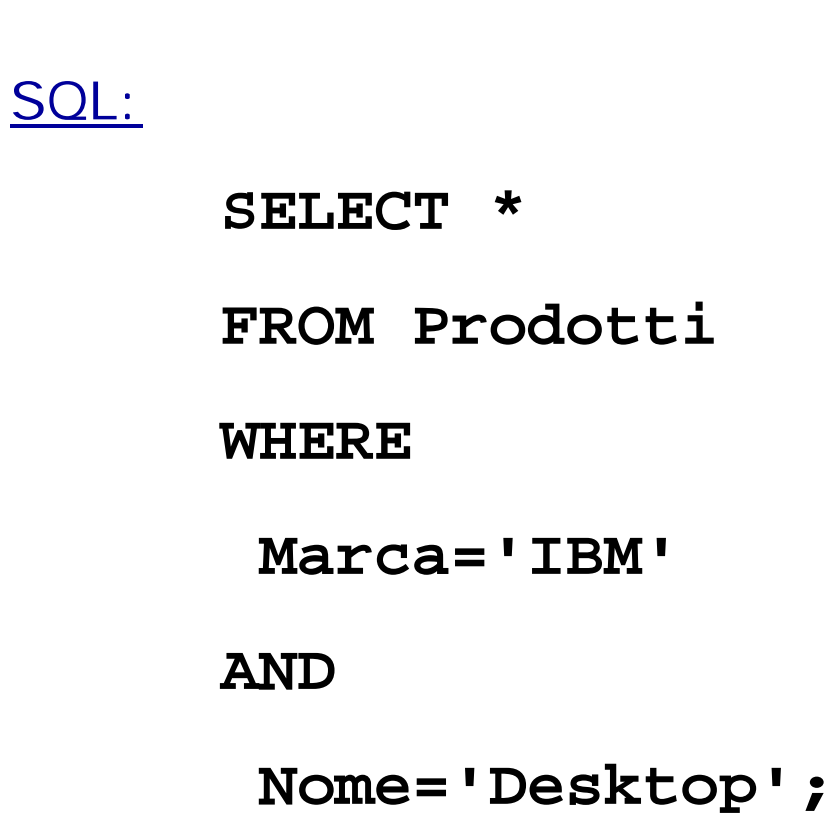

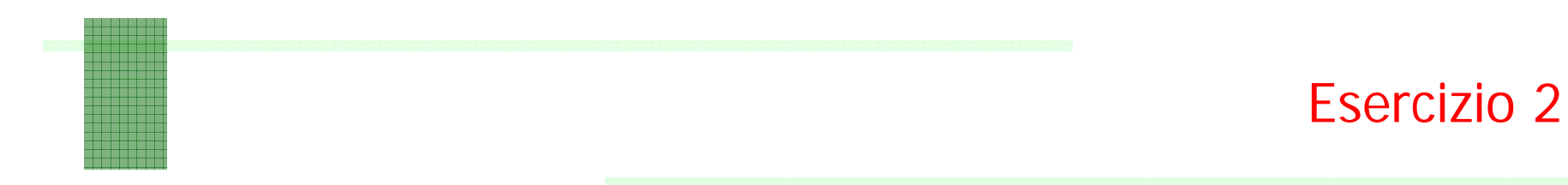

2. Trovare i codici dei prodotti che sono Notebook o di marca Acer.

Algebra Relazionale:

## <sup>π</sup>**CodiceProdotto(** <sup>σ</sup>**Marca ='Acer'** ∨ **Nome='Notebook' (Prodotti) )**

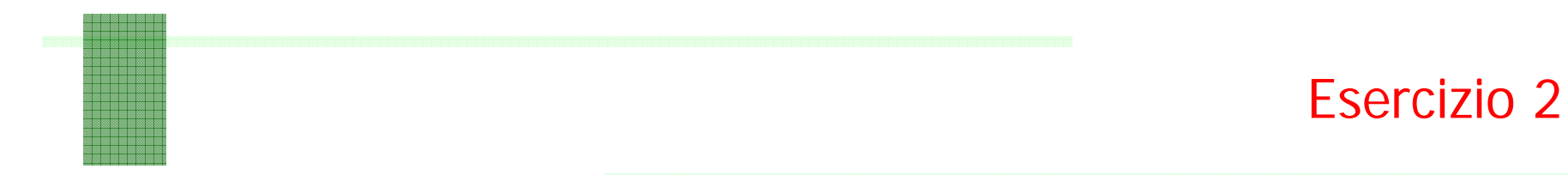

2. Trovare i codici dei prodotti che sono Notebook o di marca Acer.

SQL:

**SELECT CodiceProdotto**

**FROM Prodotti**

**WHERE** 

**Marca='ACER'**

**OR**

**Nome='Notebook';**

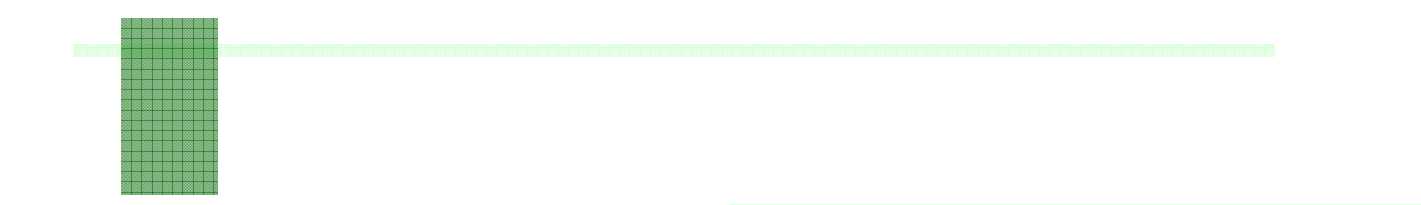

- Esercizio 3
- 3. Trovare i nomi dei fornitori che distribuiscono prodotti IBM (IBM è la marca di un prodotto).

Algebra Relazionale:

$$
\pi_{\text{Namea}} \left( \n\sigma_{\text{Marca} = 'IBM'} \left( \text{(Fornitori} \bowtie \text{ Catalogo}) \right) \n\bowtie \left( \pi_{\text{CodeProduct}, \text{Marca}} \left( \text{Producti} \right) \right) \right)
$$

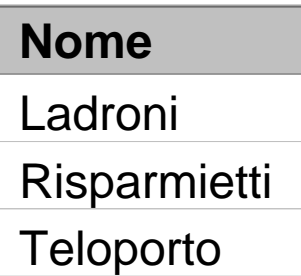

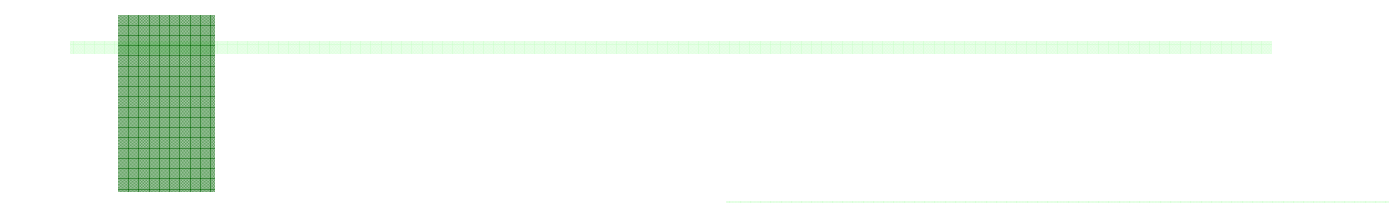

3. Trovare i nomi dei fornitori che distribuiscono prodotti IBM (IBM è la marca di un prodotto).

#### SQL:

```
SELECT DISTINCT F.NomeFROM Fornitori AS F, Prodotti AS P, 
Catalogo AS C
WHERE F.CodiceFornitore =C.CodiceFornitoreAND C.CodiceProdotto = P.CodiceProdottoAND P.Marca = 'IBM'
```
4. Trovare i nomi dei fornitori di Roma che distribuiscono prodotti IBM ed i modelli dei prodotti IBM da essi distribuiti.

Algebra Relazionale:

```
πModello, Nome ( 
σMarca = 'IBM' ( Prodotti )
      ⋈ Catalogo 
      \bowtie \pi<sub>CodiceFornitore</sub>
             σCitta ='Roma'(Fornitori)
      )
)
```
4. Trovare i nomi dei fornitori di Roma che distribuiscono prodotti IBM.

SQL:

```
SELECT DISTINCT P.modello, F.Nome
```

```
FROM Prodotti P JOIN Catalogo C ON 
          C.CodiceProdotto=P.CodiceProdotto
```

```
JOIN Fornitori AS F ON F.CodiceFornitore=C.CodiceFornitore
```
**WHERE**

```
P.marca='IBM'
```
**AND**

```
F.Citta='Roma';
```
Script SQL

// creazione e distruzione databasecreate db EsBD0516 [alias Eserc1]; drop db EsBD0516;

// connessione e disconnessione databaseconnect to EsBD0516; disconnect EsBD0516;

// creazione delle tabellecreate table Fornitori (CodiceFornitore varchar(20) not null primary key, Nome varchar(20), Citta varchar(20), Indirizzo varchar(20));

create table Prodotti(CodiceProdotto varchar(20) not null primary key, Nome varchar(20), Marca varchar(20), Modello varchar(20));

create table Catalogo(CodiceProdotto varchar(20) not null, CodiceFornitore varchar(20) not null, Costo integer, foreign key (CodiceProdotto) references Prodotti(CodiceProdotto), foreign key (CodiceFornitore) references Fornitori(CodiceFornitore));

Script SQL

// popolazione delle tabelle insert into Fornitori values ('001', 'Ladroni', 'Roma', 'via Ostiense'); /variante della insert in db2: più tuple con una istruzione insert into Fornitori values('002', 'Risparmietti', 'Roma', 'viale Marconi'), ('010', 'Teloporto', 'Milano', 'via Roma');

insert into Prodotti values('0001', 'Notebook', 'IBM', '390x'), ('0002', 'Desktop', 'IBM', '510'), ('0003', 'Desktop', 'ACER', '730');

insert into Catalogo values ('0002', '001', 3200); insert into Catalogo values ('0003', '001', 2200), ('0001', '002', 1900), ('0002', '002', 2500), ('0003', '002', 1800), ('0001', '010', 2200), ('0003', '010', 2000);